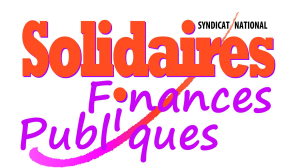

Solidaires finances publiques te félicite pour ta réussite au concours d'agent catégorie C. Avant ton arrivée à la DGFiP au mois de juin pour y suivre une formation de 5 semaines dans un des établissements professionnels, tu vas devoir rédiger une demande en vue d'obtenir une première affectation dans une direction des finances publiques.

Solidaires Finances Publiques consacre donc cette note à la « 1ere affectation des cadres C » . Elle a pour but de t'aider à optimiser au mieux la rédaction de ta demande en fonction de ta situation personnelle actuelle.

Par ailleurs, tu recevras en juin lors de ton arrivée dans un des établissements de formation un guide rédigé par Solidaires Finances Publiques qui te donnera diverses informations sur ta rémunération, ta titularisation, tes droits à congés etc... (tu peux retrouver le lien ici : [http://solidairesfinancespubliques.fr/agt\\_adh/gestion/ecoles/Agents/AAFIP\\_stag.htm](http://solidairesfinancespubliques.fr/agt_adh/gestion/ecoles/Agents/AAFIP_stag.htm) )

L'administration impose aux lauréats du concours 2016 un délai de séjour de 3 ans dans la 1ère affectation obtenue\*. Ainsi tu devras exercer tes fonctions pendant au moins 3 ans dans la résidence que tu obtiendras avant de pouvoir enfin demander à muter. Pour les promotions antérieures ce délai était d'un an (délai de séjour classique commun à tous les agents). **Solidaires Finances Publiques s'est fermement opposé à cette régression inacceptable et continuera, avec vous, à la combattre.**

Cette première affectation va conditionner ta vie administrative et familiale pour tes premières années au sein de la DGFIP. *Attention, si ta liste de vœux est trop restrictive géographiquement et comporte un nombre de vœux trop limité, l'administration t'affectera d'office sur une résidence que, par définition, tu n'auras pas choisie*. En général, il s'agit de résidences comportant beaucoup de vacances de postes, peu demandées, dans des zones de vie chère (Région parisienne, PACA...) ou difficiles d'accès. **Note bien que tu seras obligé(e) d'accepter ce poste si tu ne souhaites pas perdre le bénéfice du concours.**

Il est donc capital que le plus grand soin soit apporté à l'élaboration de ta demande afin que tu obtiennes le vœu qui te sera le moins défavorable possible.

#### *\*Si tu remplis les conditions de priorité de rapprochement de conjoint ou familial, ce délai serait alors ramené à 1 an.( voir les cas de priorité plus loin)*

#### **COMMENT TA SITUATION FAMILIALE EST ELLE PRISE EN COMPTE ?**

Ta situation familiale sera appréciée à la date du **1 er mars 2016** et devra être justifiée par la production du livret de famille ou de toute pièce justifiant de la qualité d'enfant à charge. Sont considérés à charge au 1<sup>er</sup> mars 2016 les enfants :

- de moins de 16 ans,
- de moins de 20 ans s'ils sont sans emploi, en apprentissage, en stage de formation professionnelle, étudiants, titulaires de l'allocation spéciale et si leur rémunération est inférieure à 55% du smic mensuel,
- sans limite d'âge s'ils sont handicapés.

Ces enfants à charge te donneront droit à une bonification :

- d'ancienneté de 6 mois par enfants si tu es issu(e) du concours interne

- du rang de classement au concours à hauteur de 5 % du nombre total de lauréats au concours pour les externes.

## Tu es lauréat du concours

## **INTERNE EXTERNE**

# QUEL MOUVEMENT ?

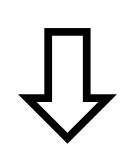

1-Tu participes au **mouvement général des agents C** titulaires dont le projet d'affectation sera communiqué le **11 avril 2016**

2 – Ta demande sera interclassée avec celle des agents titulaires sur la base d'une ancienneté fictive recalculée en fonction de ta situation administrative actuelle.

3 – Cette ancienneté pourra être bonifiée de 6 mois par enfant à charge.

1- Tu participes à un **mouvement spécial de première affectation** dont le projet élaboré par l'administration sera publié le **24 mai 2016 .** 2- Ta demande sera interclassée en fonction du rang de classement au concours

3 – Ce rang de classement pourra être bonifié par enfant à charge à hauteur de 5 % du nombre total de lauréats.

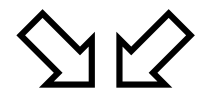

## **AS-TU DROIT À UNE PRIORITÉ ?**

Que tu sois issu(e) du concours interne ou externe tu peux prétendre au bénéfice de différentes priorités :

 - de rapprochement de conjoint, concubin, pacs, familial ou soutien de famille. (p 7-10 du guide que tu as reçu) - pour handicap d'au moins 80 % ou parent d'un enfant handicapé (p 11)

- pour accéder à un département d'outre mer, si tu remplis au moins 2 des 5 conditions mentionnées dans le guide. (p11 et 12)

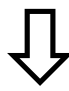

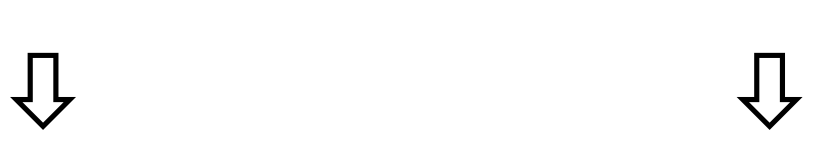

## **VOEUX**

 **Tu devras opter pour la préférence entre les 2 « spécialités » Gestion des Comptes Publiques ou Filière Fiscale.**

(valable pour l'ensemble des RAN\*demandées):

#### **Ta demande pourra comporter les vœux suivants :**

 département – RAN département – sans RAN département – sans RAN – rapprochement (uniquement si tu remplis les conditions)

**Tu n'as pas de choix de « spécialité », tu dois demander des RAN\* ou des départements.**

**Ta demande pourra comporter les vœux suivants** 

département – RAN\* département – sans RAN\* département – sans RAN\* – rapprochement (uniquement si tu remplis les conditions)

\*RAN: Résidence d'Affectation Nationale

## **REDACTION DE LA DEMANDE**

Au moment où tu rédiges ta demande, il est impossible de connaître les emplois vacants susceptibles d'être offerts en 1ère affectation. C'est pourquoi tu dois rédiger une demande **la plus large possible** pour éviter une affectation d'office et demander toutes les résidences qui peuvent t'intéresser, même si ce sont des résidences « habituellement difficiles d'accès ». N'oublie pas, le cas échéant, le vœu « Département – Sans résidence ». Qui ne tente rien...

L'administration examinera tes vœux dans l'ordre, du 1<sup>er</sup> au dernier. Tu dois donc rédiger ta demande en commençant par ce que tu vises absolument et en finissant sur ce que tu souhaites le moins.

Pour rédiger de manière optimum ta demande il faut que tu fasses comme « une coquille d'escargot », en considérant la résidence visée comme le centre de la coquille. Les premiers vœux sont ceux que tu veux avoir à tout prix et tu élargis au fur et à mesure, en tenant compte également de la distance et des moyens de transports (SNCF, bus, autoroutes ou voies rapides...)

Dans tes vœux, nous te conseillons de mentionner également des vœux sur la région Ile de France, là où se situe une bonne partie des postes vacants.Fais le dans l'ordre qui t'intéresse, en te disant « dans ce qui m'attire le moins sur ces départements, quelle affectation géographique serait « moins pire » pour moi plutôt qu'une affectation d'office dans un département qui m'éloignerait encore plus de chez moi ? (et dans lequel je vais devoir rester au moins 3 ans!). Naturellement, place ces vœux bien après les vœux que tu vises !

Attention : A chaque RAN (Résidence d'Affectation Nationale) sont rattachées des Communes d'Affectation Locales (CAL) sur lesquelles sont implantés également des services de la DGFiP (trésoreries). Consulte avec attention la liste des RAN que tu as reçue. Certaines communes sont très éloignées de la RAN de référence (parfois jusqu'à 70km !). Une affectation sur la RAN peut donc t'amener à être positionné(e) localement sur une trésorerie implantée dans une des communes rattachées à la RAN, certes, mais éloignée de cette dernière.

#### Donc il te faudra être vigilant sur le choix de certaines RAN très étendues .

#### **Voici le lien vers la liste des RAN et CAL rattachées sur notre site :**

**http://solidairesfinancespubliques.fr/agt\_adh/gestion/mutations/2016/151221\_ListeRAN2016.pdf**

#### **Calendrier prévu :**

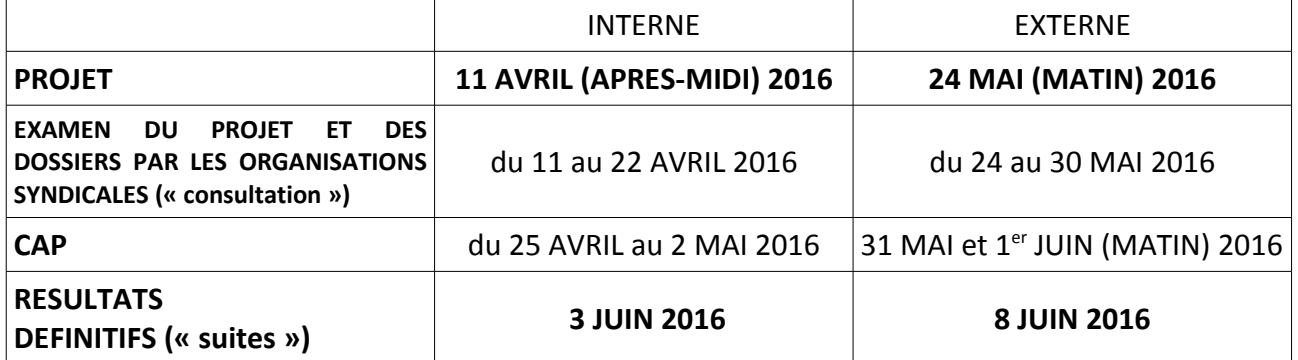

## **QUI CONTACTER AU BUREAU NATIONAL DE SOLIDAIRES FINANCES PUBLIQUES ?**

Pour toute information ou conseil pour la rédaction de ta demande, nous te conseillons de contacter le pôle mobilité au bureau national de solidaires Finances Publiques au 01 44 64 64 44

**Jean Charles PENAUD CAP C : 01 76 53 70 27 / Bernardo DOUET : 01 85 73 28 74 Christophe PASQUIER : 01 76 53 70 29 / Geneviève CAMINADE : 01 44 64 64 43** 

ou nous écrire sur la boîte [mutation@solidairesfinancespubliques.fr](mailto:mutation@solidairesfinancespubliques.fr)

Dans le mail, n'oublie pas de mentionner un numéro de téléphone, portable de préférence, pour nous permettre de te rappeler en cas de besoin.

## **EXAMEN DE LA DEMANDE PAR L'ADMINISTRATION**

Une fois toutes les demandes déposées, l'administration va procéder à l'élaboration du projet d'affectation.

Comme nous l'avons dit plus haut, elle examine ligne par ligne ta demande dans l'ordre des vœux que tu as mentionnés en partant du n° 1 jusqu'au dernier. **Si , arrivé au dernier, elle n'a pas trouvé de poste pour t'affecter**, elle mettra ta demande de côté et y reviendra une fois qu'elle aura affecté tous les autres lauréats. **Elle te donnera alors une affectation dite « d'office » dans un département et/ou une résidence déficitaire et qu'aucun agent n'a demandé (et toi non plus).** 

#### **MAIS TOUT N'EST PAS JOUÉ !**

Une fois ce projet publié, une période de quelques jours, dite « de consultation » s'ouvre. Durant cette période tu pourras prendre contact avec un représentant élu en cap (commission administrative paritaire) nationale de Solidaires Finances Publiques pour obtenir des informations sur ton affectation et/ou demander une intervention sur ton dossier pour obtenir une meilleure affectation. Ensuite se tient la CAPN (réunion entre l'administration et les représentants des personnels élus). Les élus évoquent ton dossier, arguments et justificatifs à l'appui de ta demande pour essayer d'améliorer ton affectation par rapport à celle obtenue au projet (attention, on ne peut redescendre dans les vœux, d'où l'importance d'une rédaction cohérente lors de l'élaboration de la demande : Vœux dans l'ordre décroissant de préférence).

A noter : L'administration ne donne aucune réponse directement en CAPN. Elle prend note des dossiers évoqués et réexaminera à l'issue de la réunion les dossiers et regardera les possibilités de faire arriver des agents supplémentaires sur un département ou sur une résidence.Le tout dans le respect des règles de l'ancienneté administrative ou du rang de classement du concours, et des priorités auxquelles les agents peuvent éventuellement prétendre.

Les modifications seront communiquées aux élus quelques semaines (internes) ou quelques jours (externes) après la tenue de la CAP et, une fois le vote effectué, les résultats deviendront

définitifs. **Tu seras alors obligé(e) de prendre ton poste sur ton affectation pour ne pas perdre le bénéfice du concours.**

### **ASTUCES POUR OPTIMISER SA DEMANDE**

PENSE A DEMANDER TOUTES LES DIRECTIONS ET SERVICES PRESENTES SUR LA RESIDENCE VISEE

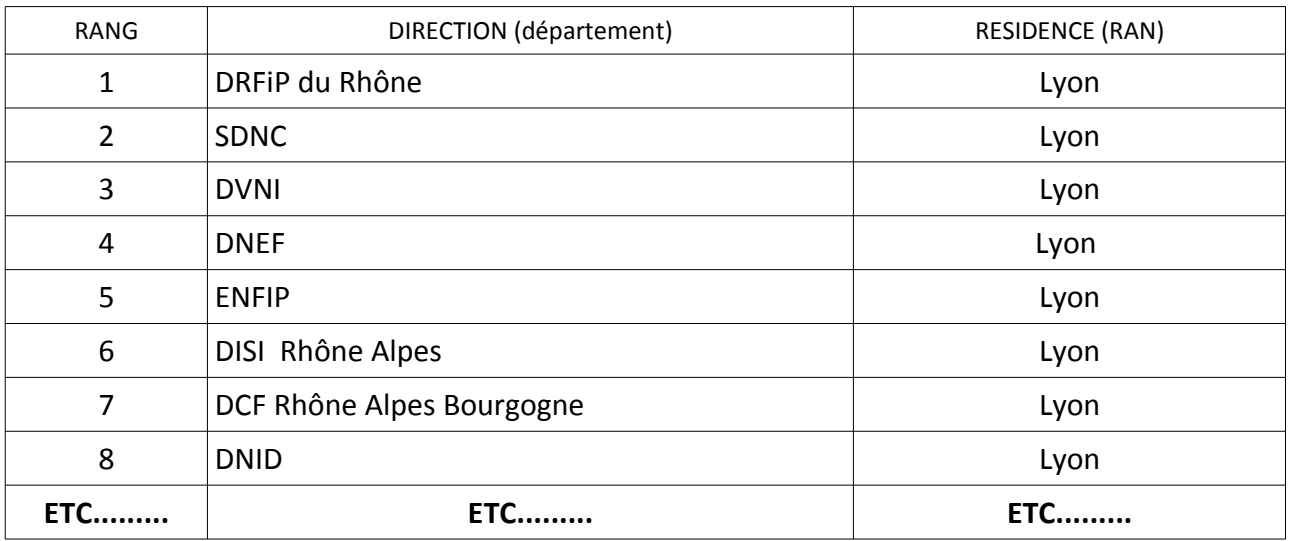

exemple : Résidence visée : Lyon : 8 possibilités !

En cas de rapprochement pense a demander : les RAN du département, le département sans résidence et le département en rapprochement.

ex : demande avec une priorité de rapprochement de conjoint. Le conjoint travaille dans le département d'Indre et Loire à Tours. Le couple réside à Tours

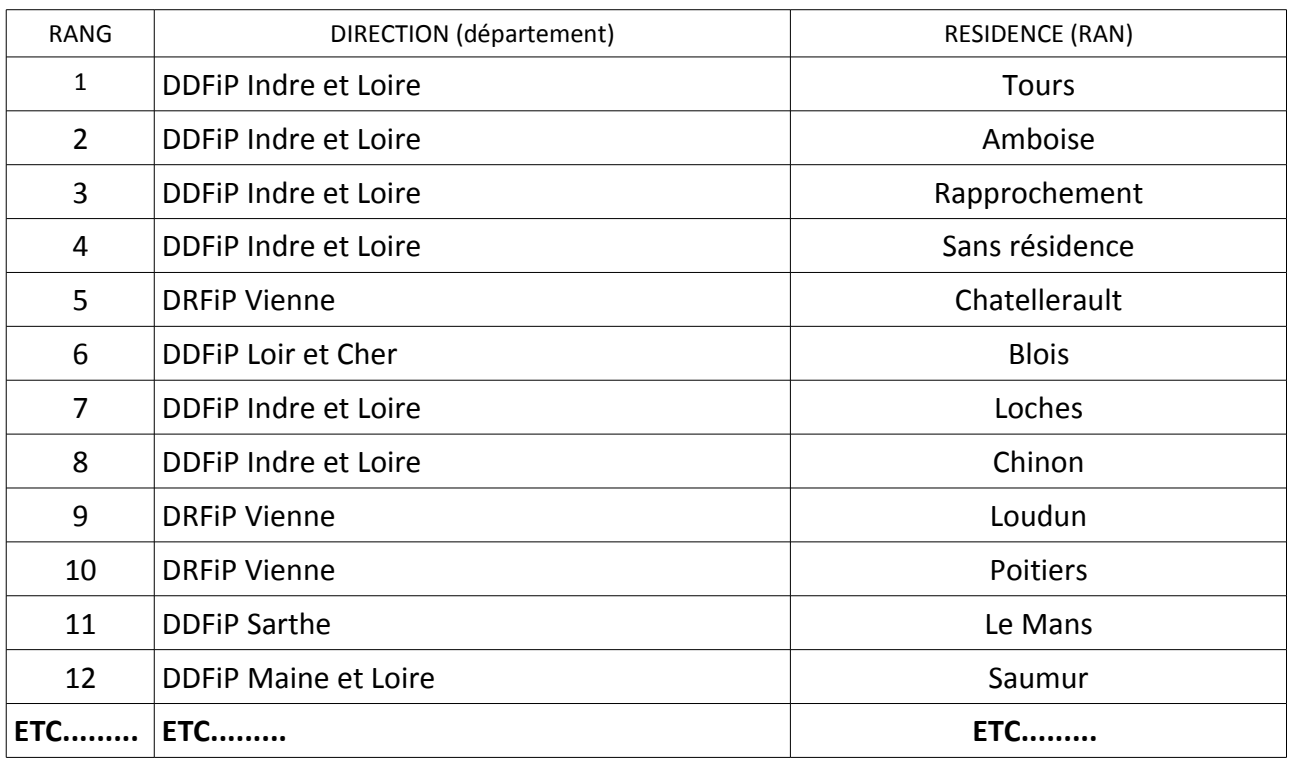

Pour les DOM pense a demander les RAN du département, le département en sans résidence, le département en rapprochement (si tu en remplis les conditions) et mentionne la «priorité DOM» sur la 1ère page si tu remplis au moins 2 des conditions prévues.

Pense à demander toutes les RAN dans un département limitrophe qui sont géographiquement moins éloignées de la RAN visée que celles présentes dans ton propre département .

Pense à demander les départements limitrophes à ton département .

In fine pense à demander, en toute fin de liste, des Résidences de la Région Ile de France les plus proches d'une gare, ou dans un département bien pourvu en moyen de transport. Au cas où l'administration ne pourrait accéder à tes demandes « de préférence » , alors autant guider ton affectation « au pire » et éviter une Résidence éloignée , isolée, mal desservie en région parisienne.

Liste des sites parisiens :

## **A EVITER ABSOLUMENT :**

Te limiter à très peu de vœux, sur la RAN de rattachement à la commune où tu habites, voire à ton département uniquement . Aie toujours en tête que , dans le cas où tu n'obtiendrais pas un de ces vœux, tu seras affecté(e) d'office sur une autre RAN, ou un autre département, n'importe où en France !

T'interdire de demander ce que tu souhaites absolument sous prétexte que cette résidence / ce département est difficile d'accès pour une 1ère affectation. POUT peu que, cette année, ce département s'ouvre aux 1ères affectations, tu regretteras de ne pas l'avoir demandé !

Hésiter à nous contacter. Nous sommes là pour t'accompagner et te guider dans les méandres de cette première demande et mieux vaut nous questionner maintenant que trop tard.

## **RAPPEL**

Pour toute information ou conseil pour la rédaction de ta demande, tu peux contacter le pôle mobilité au bureau national de Solidaires Finances Publiques au : 01 44 64 64 44

**Jean-Charles PENAUD CAP C : 01 76 53 70 27 / Bernardo DOUET : 01 85 73 28 74 Christophe PASQUIER : 01 76 53 70 29 / Geneviève CAMINADE : 01 44 64 64 43** 

ou nous écrire sur la boîte [mutation@solidairesfinancespubliques.fr](mailto:mutation@solidairesfinancespubliques.fr)

**Contract Contract**